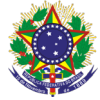

# Serviço Público Federal

Instituto Federal de Educação, Ciência e Tecnologia Sul-rio-grandense Pró-Reitoria de Ensino

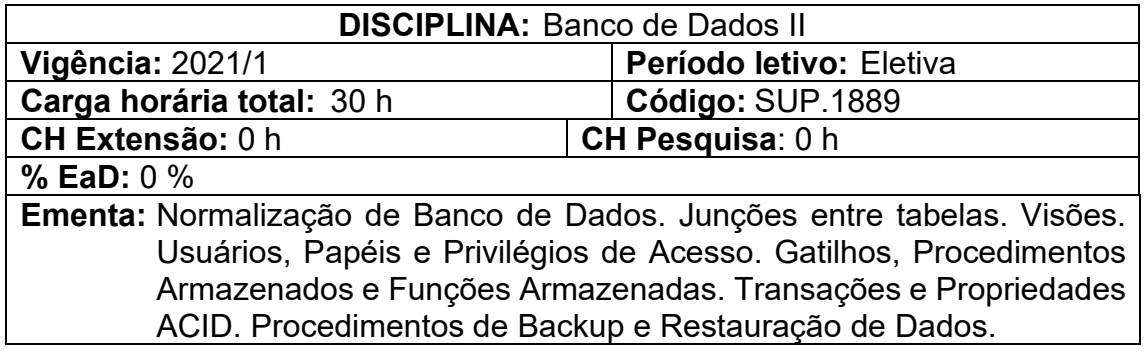

# **Conteúdos:**

UNIDADE I – NORMALIZAÇÃO DE BANCO DE DADOS

- 1.1 Primeira Forma Normal (1FN)
- 1.1.1 Dependência Funcional
- 1.2 Segunda Forma Normal (2FN)
- 1.3 Terceira Forma Normal (3FN)
- 1.3.1 Forma Normal de Boyce-Codd (FNBC)
- 1.4 Primeira Forma Normal (4FN)
- 1.5 Primeira Forma Normal (5FN)

# UNIDADE II – JUNÇÕES ENTRE TABELAS

- 2.1 Abordagens
	- 2.1.1 Inner Join
	- 2.1.2 Left Join
	- 2.1.3 Right Join
	- 2.1.4 Outros tipos

# UNIDADE III – VISÕES

- 3.1 Criar e Apagar visões
- 3.2 Inserir, Remover e Atualizar tuplas
- 3.3 Limitações

# UNIDADE IV – USUÁRIOS, PAPÉIS E PRIVILÉGIOS DE ACESSO

- 4.1 Criar, Apagar e Atualizar usuários de banco de dados
- 4.2 Garantir e Revogar privilégios de acesso à papéis ou usuários
- 4.3 Garantir e Revogar papéis à usuários

# UNIDADE V – GATILHOS, PROCEDIMENTOS E FUNÇÕES

- 5.1 Linguagem
	- 5.1.1 Variáveis
	- 5.1.2 Estruturas Condicionais
	- 5.1.3 Estruturas de Repetição
- 5.2 Alterando o Delimitador Padrão
- 5.3 Gatilhos
	- 5.3.1 Criar, Apagar e Listar Gatilhos

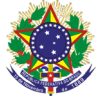

#### Serviço Público Federal

#### Instituto Federal de Educação, Ciência e Tecnologia Sul-rio-grandense Pró-Reitoria de Ensino

- 5.3.2 Limitações
- 5.4 Procedimentos Armazenados
	- 5.4.1 Criar, Apagar e Listar Procedimentos Armazenados
	- 5.4.2 Parâmetros de Entrada, Saída e de Entrada e Saída
	- 5.4.3 Cursores
- 5.5 Funções Armazenadas
	- 5.5.1 Criar, Apagar e Listar Funções

# UNIDADE VI – TRANSAÇÕES

- 6.1 Propriedades ACID
- 6.2 Commit
- 6.3 Rollback
	- 6.3.1 Savepoints

# UNIDADE VII – PROCEDIMENTOS DE BACKUP E RESTAURAÇÃO

- 7.1 Efetuar Backup de Banco de Dados
- 7.2 Efetuar Restauração de Backup;
- 7.3 Dados em arquivos
	- 7.3.1 Importar arquivo externo para uma tabela
	- 7.3.2 Exportar de uma tabela para um arquivo externo

# **Bibliografia básica**

ELMASRI, R., NAVATHE, S. B. **Sistemas de Banco de Dados**. 4. ed. São Paulo: Editora Pearson, 2005.

DATE, C. J. **Introdução aos Sistemas de Banco de Dados**. 8. ed. Rio de Janeiro: Editora Campus, 2004.

RAMAKRISHNAN, Raghu; GEHRKE, Johannes (Aut.). **Sistemas de gerenciamento de banco de dados**. 3. ed. São Paulo, SP: McGraw-Hill, 2008. xxvii, 884 p. ISBN 8577260270.

# **Bibliografia complementar**

GUIMARÃES, C. C. **Fundamentos de Bancos de Dados: Modelagem, Projeto e Linguagem SQL**. São Paulo: Editora da Unicamp, 2003.

FELIPE, M., ABREU, M. **Projeto de Banco de Dados: Uma visão prática**. 16. ed. São Paulo: Editora Érica, 2009.

MANNINO, M. V. **Projeto, desenvolvimento de aplicações & administração de Banco de Dados**. 3. ed. Rio de Janeiro: Rio de Janeiro: Editora McGraw Hill, 2008.

CHURCHER, C. **Introdução ao design de banco de dados**. Rio de Janeiro: Editora Alta Books, 2009.

SILBERSCHATZ, K. **Sistema de Banco de Dados**. 3. ed. São Paulo: Editora Makron Books, 1993.